# **UTILISATION DU CODE BEAM EN RADIOTHERAPIE EXTERNE C. Guillerminet, R. Gschwind, L. Makovicka CREST – UMR 6000 CNRS, place Tharradin, BP 71427, 25211 Montbéliard cedex**

## **1. Le code OMEGA / BEAM**

Le projet OMEGA (Ottawa Madison Electron Gamma Algorithm) a été mis en place au sein du laboratoire canadien National Research Council of Canada (NRCC) d'Ottawa par D.W.O. Rogers, C-M. Ma, B. Walters et al [1]. Comme l'indique la lettre grecque OMEGA, ce projet est la dernière étape de l'évolution du code de calcul EGS4 vers le code EGSnrc, puis vers le code OMEGA. Il introduit à la fois des améliorations et des extensions au code de calcul de Monte-Carlo EGS4, mais aussi des nouvelles parties directement développées pour des applications médicales en radiothérapie externe avec le code BEAM. Le projet OMEGA peut se diviser en trois étapes : la simulation d'un accélérateur, la caractérisation et la représentation du faisceau, le calcul de la dose. La modélisation de la tête d'un accélérateur linéaire à usage médical constitue la partie la plus importante du logiciel (BEAM). Les données en sortie sont stockées dans un fichier appelé "espace des phases". Il comprend l'énergie, la direction, la nature et la position des particules ayant traversé le plan d'enregistrement. Les informations de l'espace des phases peuvent être traitées directement afin de visualiser sous forme graphique le faisceau (BTREE, BEAMDP) ou bien réintroduites dans le programme afin de continuer les simulations. Le calcul de la dose se fait grâce aux logiciels DOSXYZ ou MMC (Macro Monte-Carlo) qui permettent le suivi des particules à travers un modèle de simulation défini par des cubes ; ce modèle pouvant être obtenu à partir d'images CT grâce au module CTCREATE.

#### **2. Simulation du SATURNE 43 par le code OMEGA / BEAM**

La distribution énergétique et angulaire des faisceaux d'irradiation utilisés en radiothérapie varie pour chaque accélérateur, même ceux d'une série identique. Ces différences jouent un rôle important dans la variation de la répartition des doses d'un appareil à l'autre [2]. Il est donc nécessaire de pouvoir caractériser ces faisceaux avec précision , en décrivant avec exactitude la géométrie et la composition de l'accélérateur. Dans cette optique, le code BEAM a été utilisé pour simuler l'accélérateur médical SATURNE 43 de l'hôpital de Montbéliard. Les coordonnées de l'accélérateur sont décrites dans un système cartésien, l'axe z correspondant à l'axe du faisceau d'irradiation. L'origine du système est arbitraire mais elle correspond à la sortie du vide des électrons.

L'objectif principal est de simuler le transport des électrons quittant la chambre de déviation dans la tête du LINAC en régime photons afin de caractériser le faisceau d'irradiation émis ainsi que les répartitions de dose obtenues dans un fantôme d'eau placé. Les différents éléments de la tête d'irradiation ont été modélisés, à l'aide des modules (CM) du code, grâce aux caractéristiques géométriques fournies pas le constructeur General Electric. Ainsi, le modèle de l'accélérateur est

composé d'une succession de plans horizontaux perpendiculaires à l'axe z dans lesquels se situe un module. Chaque CM est indépendant des autres et se distingue par sa numérotation. Un même CM peut être utilisé plusieurs fois sans interagir avec les précédents. C'est l'utilisateur qui les relie les uns aux autres. Un module peut être considéré comme un bloc ayant une surface d'entrée et une surface de sortie. Les espaces existants entre les différentes parties de l'accélérateur sont comblés par défaut par de l'air, ce milieu pouvant toutefois être modifié. Les CM sont composés d'éléments qui sont doublement numérotés dans le sens des z croissants. Le code utilise une numérotation locale en fonction du CM et une deuxième numérotation globale en fonction de l'accélérateur dans son ensemble. Cela permet au code de suivre le chemin parcouru et les interactions subies par les particules dans la tête de l'accélérateur. Une représentation graphique de la projection xz et yz des CM permet de vérifier rapidement leur géométrie, leurs dimensions et les matériaux utilisés dans leur description.

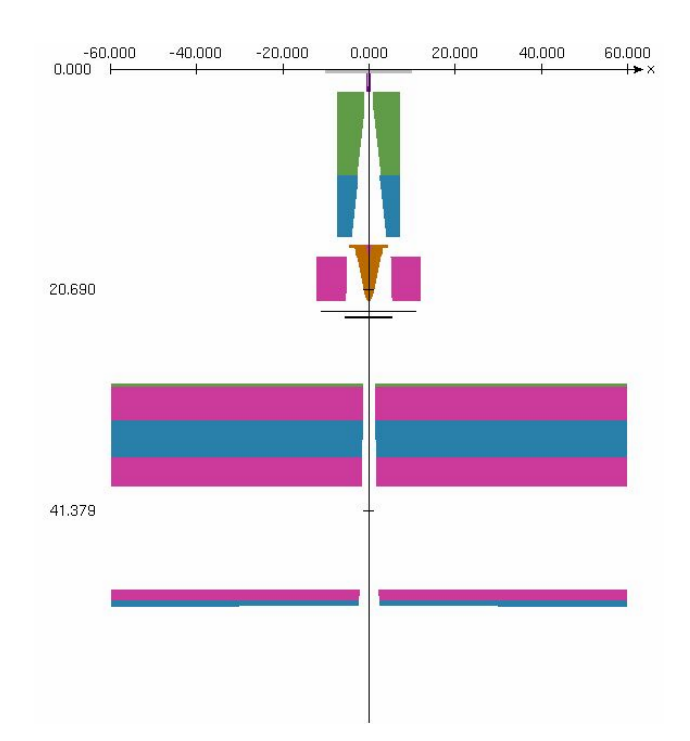

Figure 1 : Représentation de la tête d'irradiation du SATURNE 43 par le code BEAM

Sur la figure 1, on retrouve les éléments caractéristiques permettant la transformation d'un faisceau électronique en un faisceau thérapeutique de photons :

- la fenêtre en titane permettant d'assurer le vide dans la chambre de déviation et la barreau porte-cibles mobile,
- le premier collimateur en XC10 et en dénal,
- le cône égalisateur en inox avec un insert en plomb,
- la chambre moniteur en kapton aluminisé,
- la fenêtre d'anti-rétrodiffusion en aluminium.

les paires de mâchoires qui délimitent le champ d'irradiation, composées de plomb et de dénal.

Le transport des particules est suivi dans la tête de l'accélérateur et la variable appelée LATCH est utilisée pour déterminer dans quels CM les particules de l'espace des phases ont été créées et par où elles ont transité. La variable LATCH est une variable 32 bits qui est toujours associée à la numérotation des régions composant l'accélérateur. Ainsi chaque bit correspond à une fonction bien précise (création des particules secondaires, suivi d'une particule primaire etc…)

#### **3. Caractérisation et représentation du faisceau**

Les caractéristiques physiques (la position, la direction, la charge, etc) de chaque particule traversant l'un des plans d'enregistrement définis lors de la modélisation par BEAM de l'accélérateur, sont sauvegardés dans le fichier "espace des phases". C'est l'utilisateur qui définit la postion des plans d'enregistrement. Par exemple, pour mieux connaître l'évolution des particules, nous avons étudié les spectres en énergie et les distributions angulaires et spatiales du flux de photons pour trois plans de références intermédiaires (figure 2).

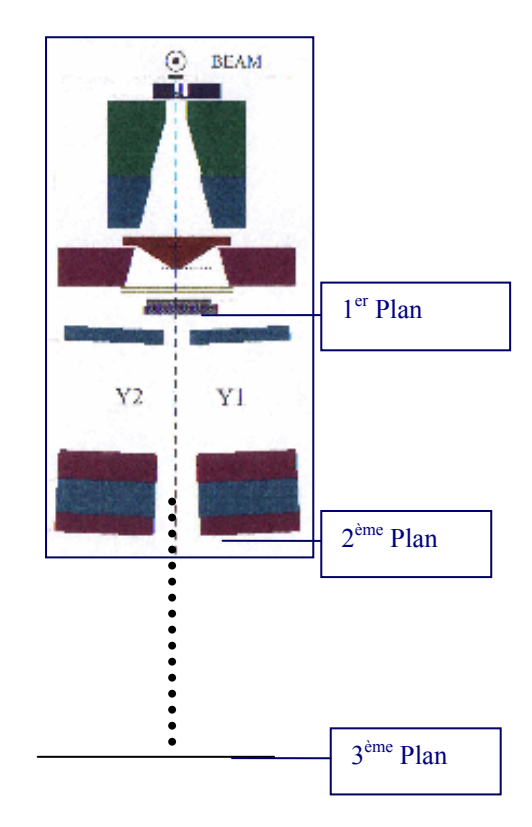

Figure 2 : Emplacement des plans d'enregistrement

Le troisième plan de référence correspond au plan d'entrée du milieu à irradier à une distance sourceentrée du milieu de 100 cm. L'espace des phases peut ensuite être analysé par le programme BEAMDP (BEAM Data Processor) développé par le projet OMEGA. Il permet de déterminer la fluence, la fluence énergétique, le spectre en fluence, celui en énergie (figure 3), l'énergie moyenne, la distribution angulaire du faisceau (figures 4,5).

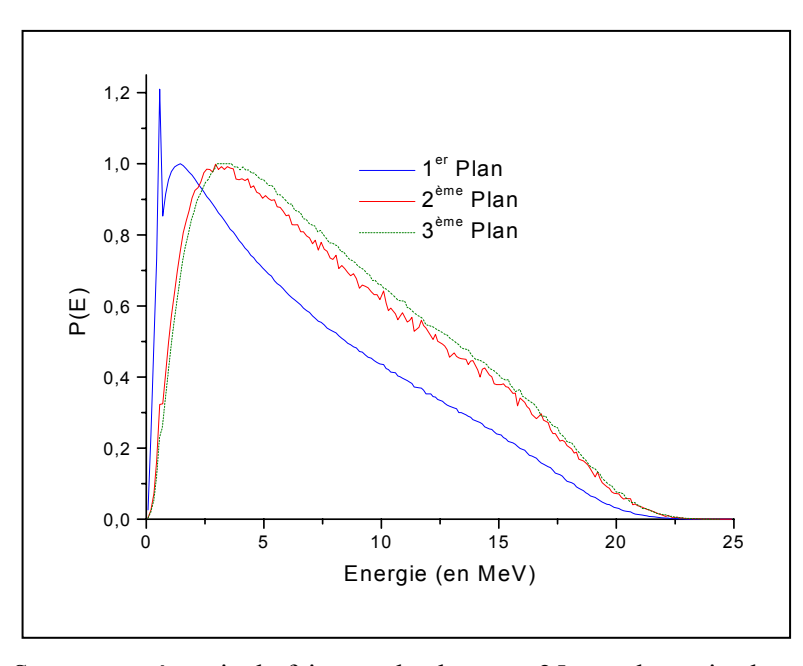

Figure 3 : Spectres en énergie du faisceau de photons x25 pour les trois plans de référence (champ  $10 \times 10$  cm<sup>2</sup>)

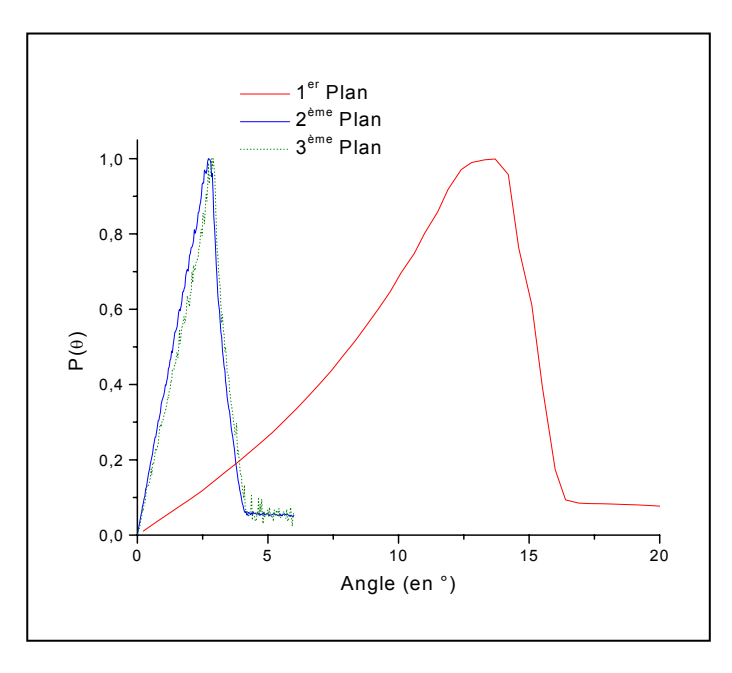

Figure 4 : Distributions angulaires pour les trois plans de référence (x25, champ  $10 \times 10 \text{ cm}^2$ )

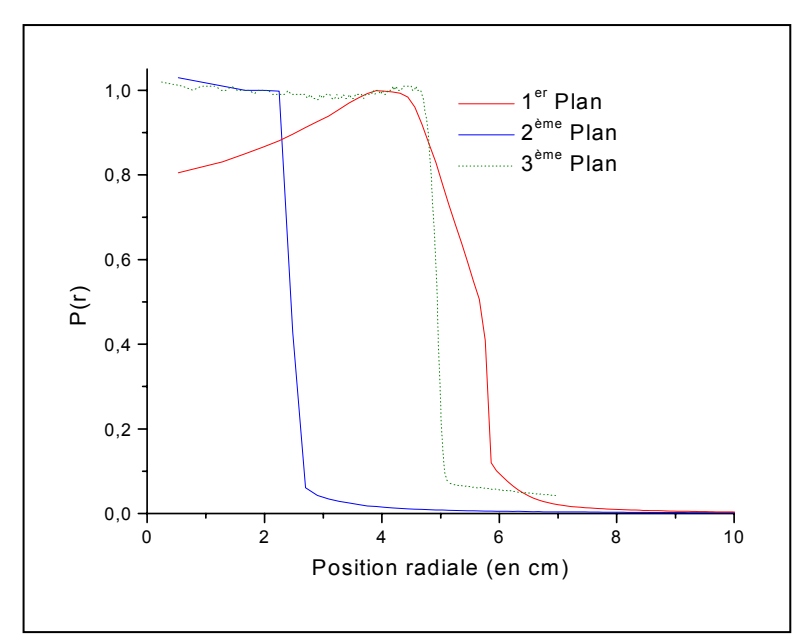

Figure 5 : Evolution de distributions radiales relatives des photons (x25, champ  $10 \times 10 \text{ cm}^2$ )

Sur la figure 3, on remarque une évolution vers des énergies plus importantes entre l'espace des phases obtenu après le cône égalisateur et celui calculé après les mâchoires. L'énergie moyenne du deuxième spectre est supérieure de 2 MeV par rapport au premier. Par contre, l'air n'a presque aucun effet sur la distribution énergétique des particules. Les figures 3,4,5 sont représentatives du rôle et de l'importance de la présence du cône égalisateur dans un accélérateur. Il permet non seulement de sélectionner des énergies supérieures à celles obtenues directement après la cible (la moyenne énergétique des faisceaux augmente), mais il rend également le flux photonique homogène au niveau de la répartition angulaire. Elles mettent aussi en évidence le rôle des mâchoires dans la collimation du faisceau.

## **4. Calcul de la dose**

Le code BEAM a été développé pour caractériser le faisceau en sortie de l'accélérateur. Ce faisceau doit ensuite être transporté à travers le patient ou à travers le fantôme. C'est le code DOSXYZ [3,4] qui permet d'effectuer ce calcul de la dose en 3D. DOSXYZ simule le transport des électrons et des photons dans un volume cartésien dont on a préalablement défini la composition et la densité. L'énergie déposée dans chaque volume élémentaire (voxel) est enregistrée. Ainsi la dose absorbée peut être lue dans les trois directions permettant, par exemple, de calculer le rendement en profondeur ou les profils du faisceau dans un fantôme d'eau (figures 6,7). Ce code s'adapte d'autant mieux à la radiothérapie qu'il permet l'introduction de caches sur le faisceau de sortie mais aussi le traitement en plusieurs faisceaux.

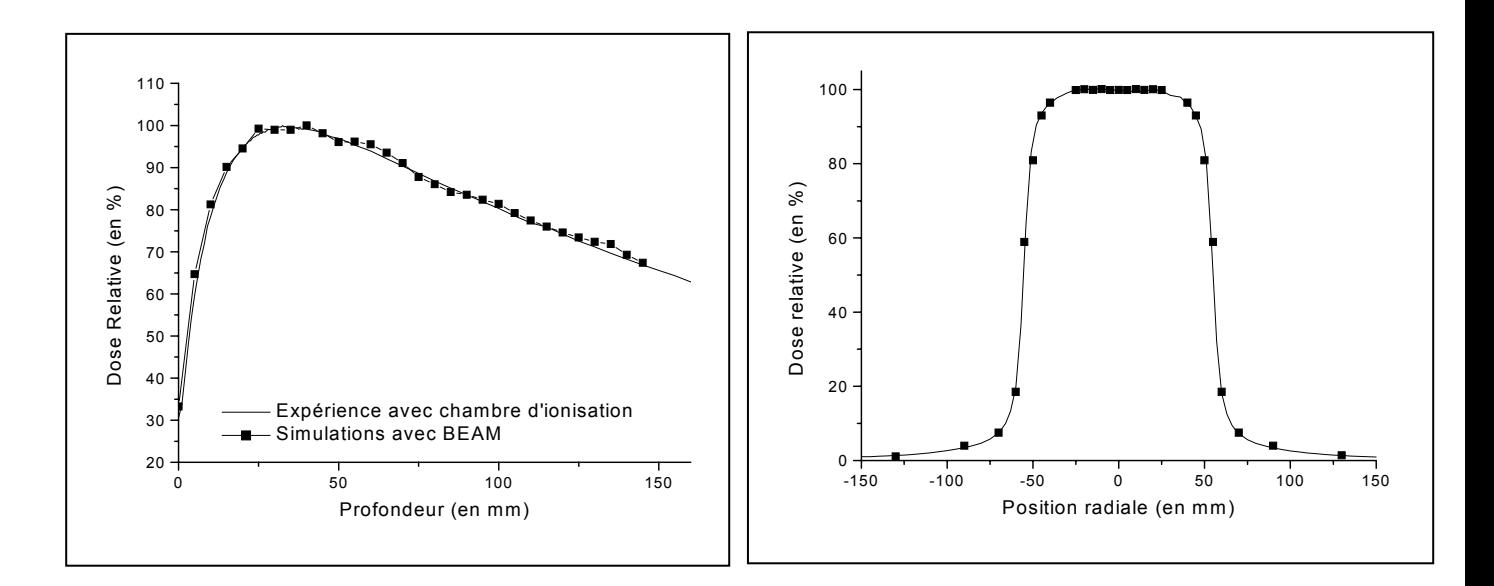

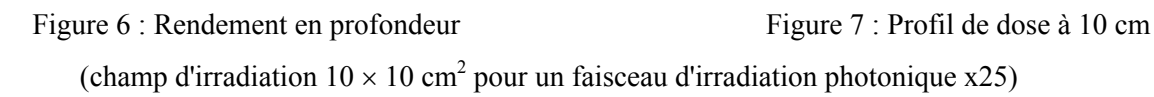

Une extension de ce code nommée CTCREATE introduit des images médicales CT3 quel que soit à priori le format utilisé (DICOM, CADPLAN, etc…) dans le code d'origine. Cette option est normalement prévue pour calculer les distributions de dose dans des fantômes anthropomorphes. Les nombres de Hounsfield liant la densité des matériaux au niveau de gris de l'image sont traduit sous la forme de nombres CT fonction de la densité. Ainsi, nous avons utilisé CTCREATE pour simuler notre fantôme expérimental présentant un volume proche de la boîte crânienne en PVDF[5].

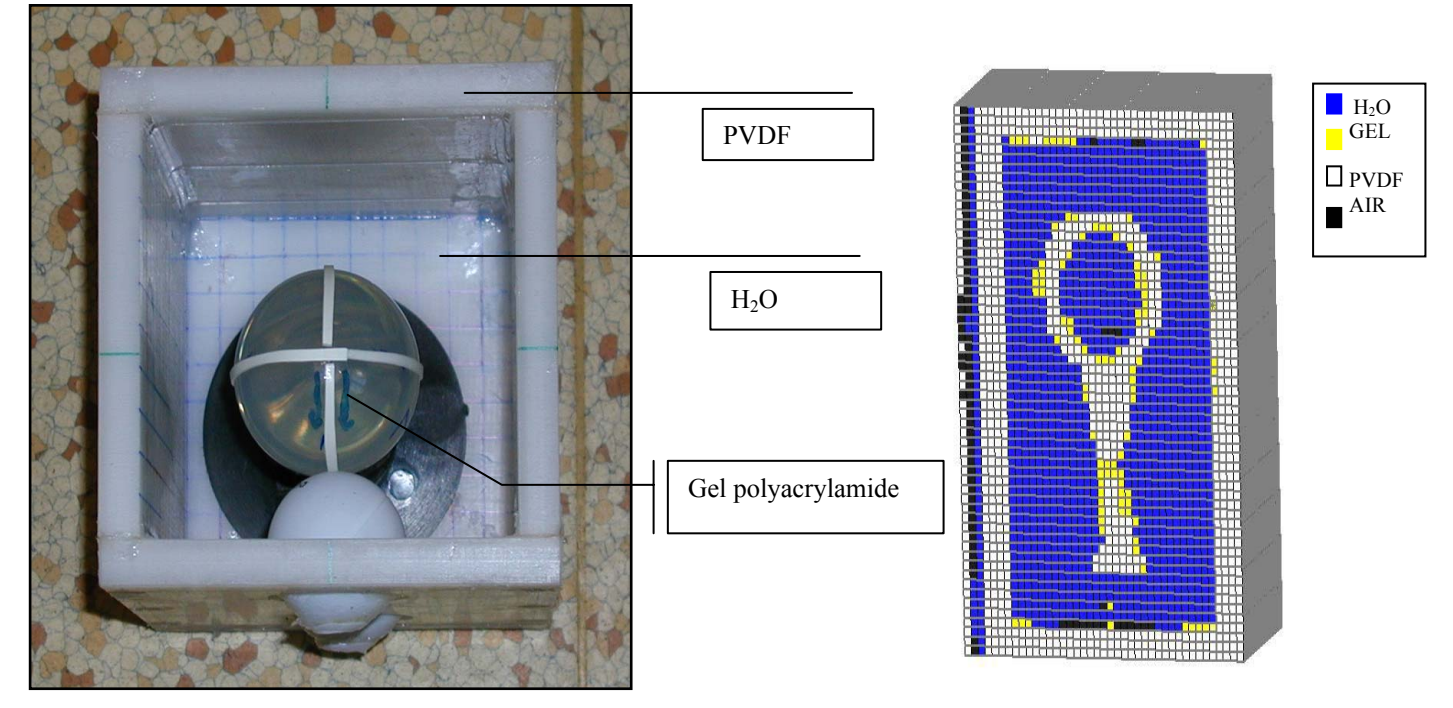

Figure 8 : Fantôme en PVDF Figure 9 : Fantôme voxellisé

Les figures 8, 9 représentent respectivement le dispositif expérimental et le fantôme voxellisé. Une ampoule remplie de gel polyacrylamide [6,7,8] est placée au centre du fantôme pour obtenir la distribution de dose par mesure des temps de relaxation en RMN. La figure 10 présente les résultats obtenus pour un rendement en profondeur dans le fantôme en PVDF pour le faisceau X25.

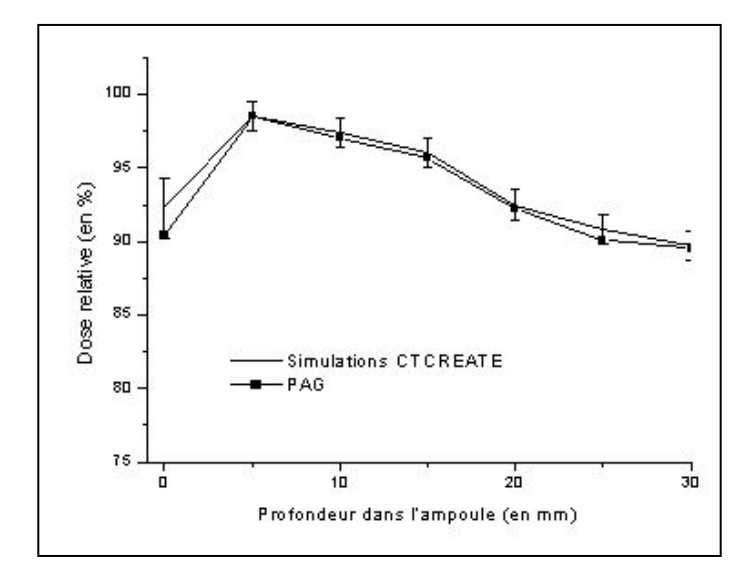

Figure 10 : Comparaison des distributions de dose en profondeur dans le fantôme en PVDF

## **Conclusion**

Ce code, en constante évolution, à de multiples atouts, car il permet d'une part de mieux caractériser les faisceaux au niveau énergétique et angulaire des accélérateurs à usage médical ; ces données n'étant accessible que par simulation et d'établir une cartographie tridimensionnelle de la dose dans n'importe quel fantôme. Les facteurs limitatifs étant le temps de calcul, la taille des voxels nécessitant des dimensions de tableaux importantes pour le stockage des données et une compatibilité entre le code et les différents formats d'images utilisés ….

### **Références**

[1] D.W.O. Rogers, B.A. Faddegon, G.X. Ding, C.M. Ma, et al., *BEAM : A Monte-Carlo code to simulate radiotherapy treatment units*, Med. Phys., vol 22, 503-524 (1995).

[2] C. Guillerminet, E. Duverger, R. Gschwind, L.Makovicka, A. Monnier, et al., *Theoretical and experimental study of spectral distorsions at the output of an accelerator to medical use*, Rad. Phys. And Chem., vol 61, 611-613 (2001).

[3] I. Kawrakow, M. Flippel, K.Friedrich, *3D Electron Dose Calculation using a Voxel based Monte-Carlo Algorithm*, Med. Phys ., vol 23, 445-457 (1996).

[4] D.W.O. Rogers, C.-M. Ma, B. Walters, et al., *DOSXYZ00 Users Manual,* NRCC Report PIRS-0509B (revE).

[5] C. Guillerminet, R. Gschwind, L. Makovicka, J. Novotny Jr., V. Spevacek, T. Cechak, *Determination of 3D dose distribution by PAG and Monte-Carlo simulations*, Nucl. Instr. And Meth. In Phys. Research B 207, 124-130 (2003)

[6] M.J. Maryanski, R.J. Schulz et al., *Polymer gel dosimetry system for radiation therapy*, International Journal of Radiation Oncology Biology Physics, vol 32, Issue 971, 308 (1995).

[7] J. Novotny Jr., V. Spevacek, P. Dvorak, J. Novotny, T. Cechak, Three-dimensional polymer gel dosimetry : basic physical properties of the dosimeter, Radiation Physics and Chemistry, vol 61, 255-258 (2001).

[8] J. Novotny Jr., V. Spevacek, P. Dvorak, J. Novotny, T. Cechak, Energy and dose rate dependence of BANG-2 polymer-gel dosimeter, Med. Phys. Vol 28 (11), 2379-2386 (2001).